# **Template:Networking rut manual auto reboot**

£The information in this page is updated in accordance with firmware version .

 $\Box$ 

## **Contents**

- [1](#page--1-0) [Summary](#page--1-0)
- [2](#page--1-0) [Ping Reboot](#page--1-0)
	- [2.1](#page--1-0) [Ping Reboot Settings](#page--1-0)
- [3](#page--1-0) [Periodic Reboot](#page--1-0)

## **Summary**

Various automatic router reboot scenarios can be configured in the **Auto Reboot** page. Automatic reboots can be used as a prophylactic or precautionary measure that ensures the device will selfcorrect some unexpected issues, especially related to connection downtime.

This chapter of the user manual provides an overview of the Auto Reboot page for  $\{\{\text{name}\}\}\}\$ devices.

## **Ping Reboot**

The **Ping Reboot** function periodically sends Ping commands to a specified IP address and wait for received responses. If no response is received, the device will send Ping commands a defined number of times at a defined frequency. If no response is received after the defined number of unsuccessful retries, the device will commit the specified action (reboot, by default).

The Ping Reboot section contains one pre-configured rule by default. The figure below is an example of that rule and the table below provides information on the fields that make up that rule:

#### $\pmb{\times}$

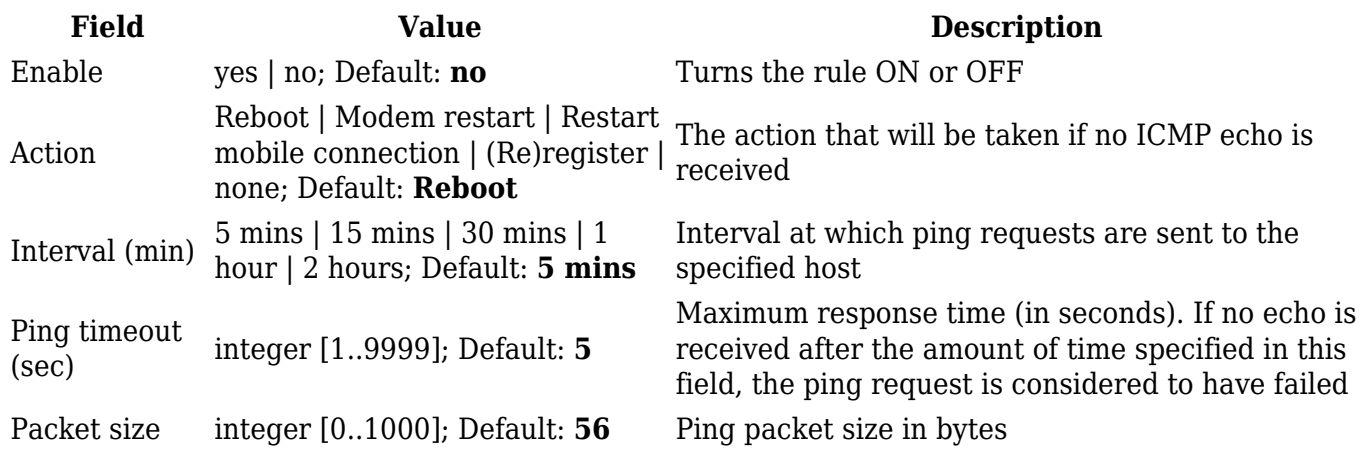

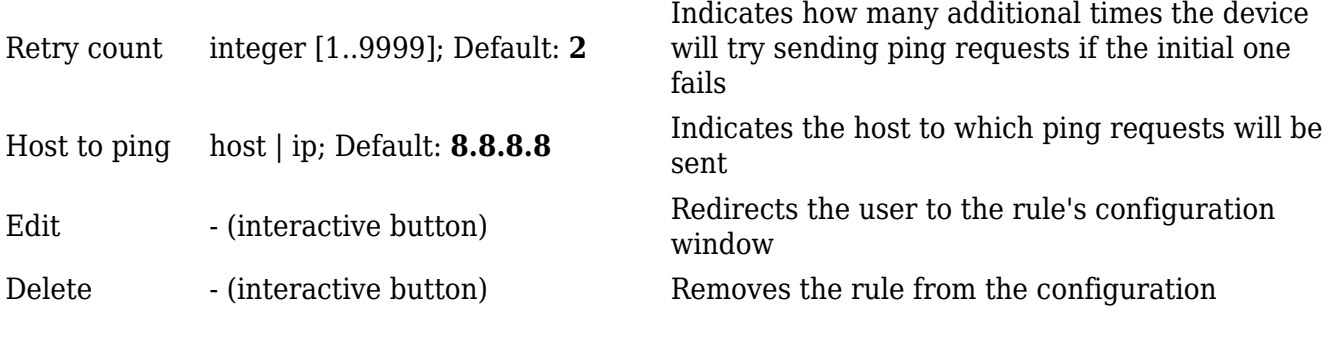

#### **Ping Reboot Settings**

If you click the "Edit" button located to a ping reboot rule, you will be redirected to that rule's configuration window. The figure below is an example of that window and the table below provides information on the fields contained in that window:

#### $\pmb{\times}$

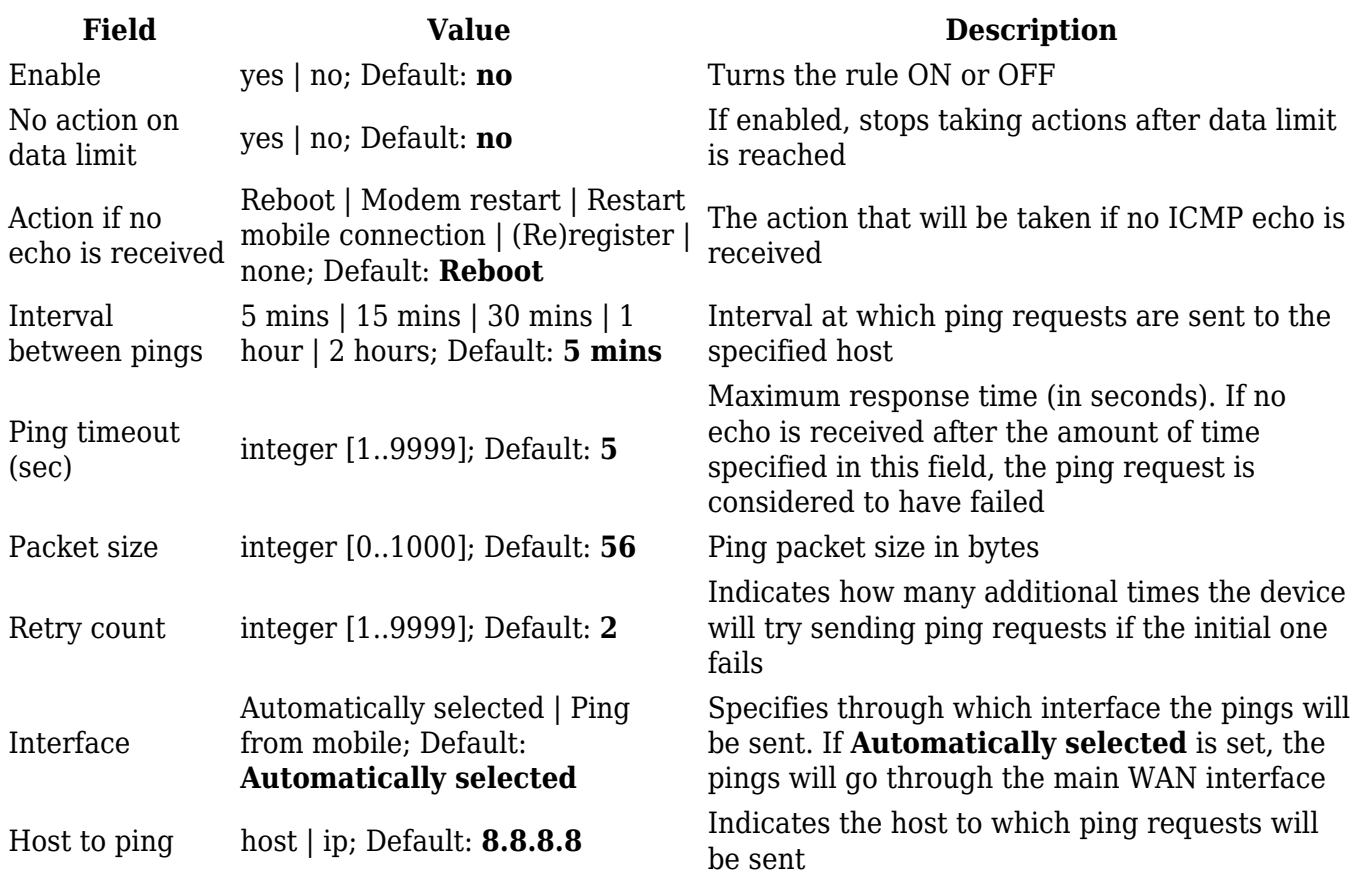

### **Periodic Reboot**

**Periodic Reboot** is a function that reboots the router at a specified time interval regardless of other circumstances. It can be used as prophylactic measure, for example, to reboot the router once at the end of every week.

The figure below is an example of the Periodic Reboot configuration page and the table below provides information on the fields contained in that page:

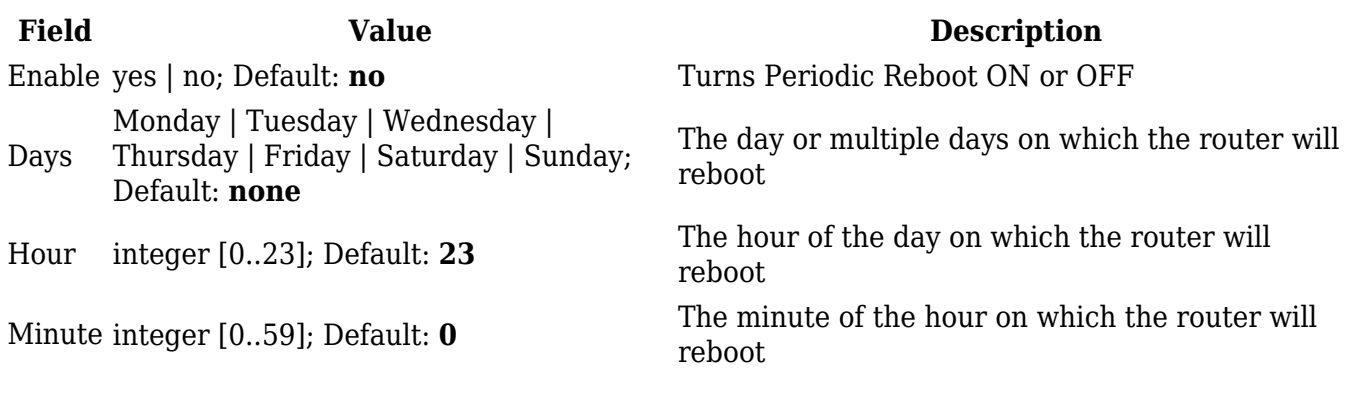

 $\pmb{\mathsf{x}}$ 

[[Category:{{{name}}} Services section]]